Pontifícia Universidade Católica do Paraná

CCET – Centro de Ciências Exatas e Tecnológicas

Engenharia de Computação

Alex Douglas Fukahori

Arthur Teixeira Brita

Felipe Cornehl

Hélio Pasko Rompkovski

**SmartLogger** 

Documentação referente ao Projeto Integrado desenvolvido no 6º Período do Curso de Engenharia de Computação da Pontifícia Universidade Católica do Paraná. Orientadores: Afonso Ferreira Miguel e Ivan Jorge Chueiri.

Curitiba, Dezembro de 2010

# Sumário

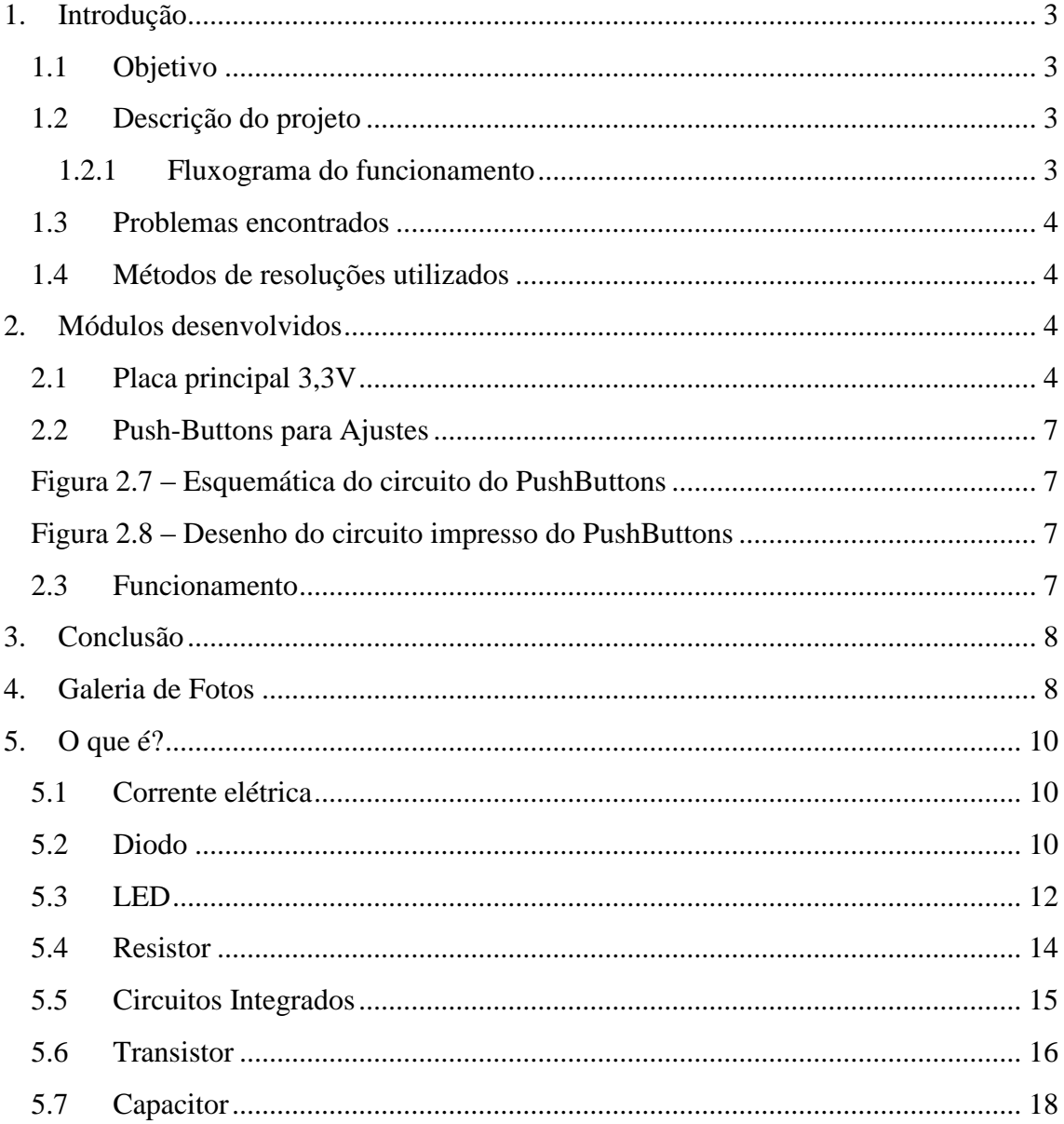

## <span id="page-2-0"></span>**1. Introdução**

Para garantir, por exemplo, a qualidade de certos alimentos que devem ser armazenados em uma temperatura adequada, foi desenvolvido o SmartLogger que é um monitorador de temperatura que grava um histórico detalhado sobre as condições do ambiente.

A idéia inicial do projeto foi do Aluno Alex Douglas Fukahori, com as implementações dos outros integrantes do grupo.

## <span id="page-2-1"></span>**1.1 Objetivo**

O SmartLogger tem como objetivo monitorar a temperatura e armazenar todos os dados coletados em forma de um histórico no cartão de memória. Os dados obtidos poderão ser utilizados para controle do ambiente analisado.

## <span id="page-2-2"></span>**1.2 Descrição do projeto**

Para o projeto foi adquirido uma caixa de alumínio, e nesta foi inserido todos os módulos do projeto: na parte interna ficou a placa principal com a bateria e os pushbuttons. Na parte externa da caixa ficou a chave liga-desliga, a entrada para alimentação e um LED que indica se há presença de alimentação.

Conforme o tempo, as informações obtidas (temperatura e a data) são armazenadas em um documento de texto dentro de um cartão SD. O projeto também possibilita o ajuste de data e hora. Para configurar a temperatura, o usuário poderá estabelecer certa temperatura limite. Ao ultrapassar esse valor estabelecido, será acionado um dispositivo de alerta, que nesse caso será um buzzer.

## <span id="page-2-3"></span>**1.2.1 Fluxograma do funcionamento**

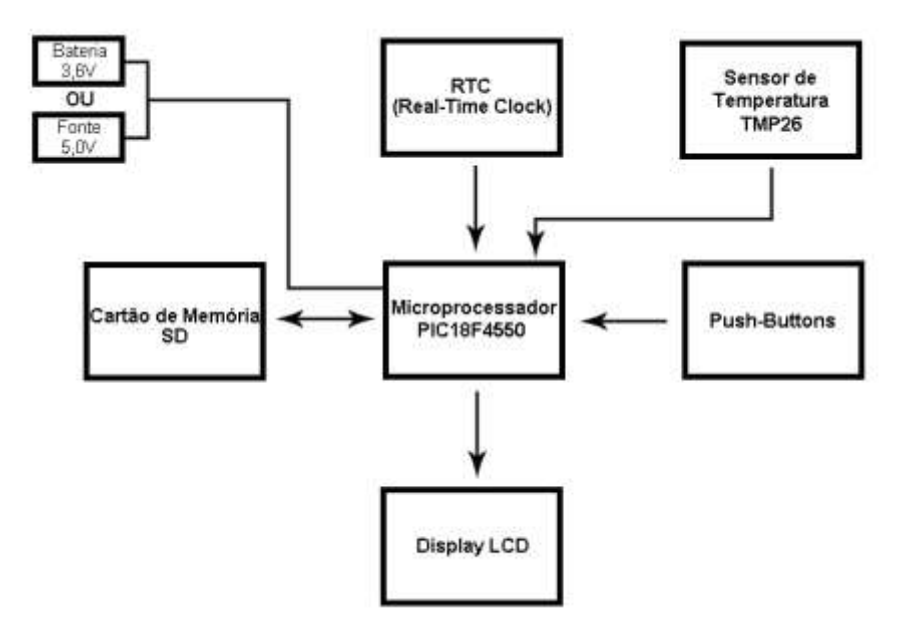

**Figura 1: Módulo do Smart Logger**

### <span id="page-3-0"></span>**1.3 Problemas encontrados**

- Grande dificuldade com biblioteca SD

- Mau contato na conexão do cartão SD.
- Necessário traduzir valor lógico do SD (de 5,0V para 3,3V).
- Soldas frias impossibilitaram o êxito dos circuitos.

### <span id="page-3-1"></span>**1.4 Métodos de resoluções utilizados**

- Estudo durante grande parte do tempo na biblioteca SD.

- Troca de adaptados de cartão SD.

- Foi desenvolvida uma placa para 3,3V, para isso foram substituídos os componentes antigos por outros equivalentes.

- As soldas frias foram resolvidas após a verificação das placas e posteriormente ressoldando-as.

## <span id="page-3-2"></span>**2. Módulos desenvolvidos**

### <span id="page-3-3"></span>**2.1 Placa principal 3,3V**

Está é a placa principal do projeto que monitora e exibe no LCD a temperatura detectada pelo TMP36, e grava em um cartão de memória SD as informações coletadas com a data e horário do instante registrado.

A placa é alimentada por uma bateria, e, além disso, possui uma entrada USB que possibilita uma alimentação alternativa.

Lista de componentes utilizados para a placa:

1x PIC18F4550-I/P (IC1)

1x RTC DS1338 (IC2)

1x Bateria 3,6V

1x Capacitor 100µF (C1)

1x Capacitor 100nF (C2)

1x Capacitor 220nF (C3)

1x Capacitor 1F (C5)

2x Capacitores 33pF (C6 e C7)

1x Sensor de temperatura TMP36

1x LM385 (IC3)

1x LM317 (IC4)

5x Resistores de 10K ohms (R1, R6, R7, R12 e R13)

1x Resistor de 20K ohms de 1% de precisão (R2)

1x Resistor de 63K4 ohms de 1% de precisão (R3)

1x Resistor de 200K de 1% de precisão ohms (R4)

2x Resistores de 1K ohms (R5 e R10)

1x Resistor de 5K6 ohms (R8)

1x Resistor de 3K3 ohms (R9)

1x Resistor de 150 ohms (R11)

1x Transistor BC548 (T1)

1x LED de cor verde

1x Cartão SD

1x Display LCD 16x2 HD47780 (LCD)

1x USB Fêmea (X1)

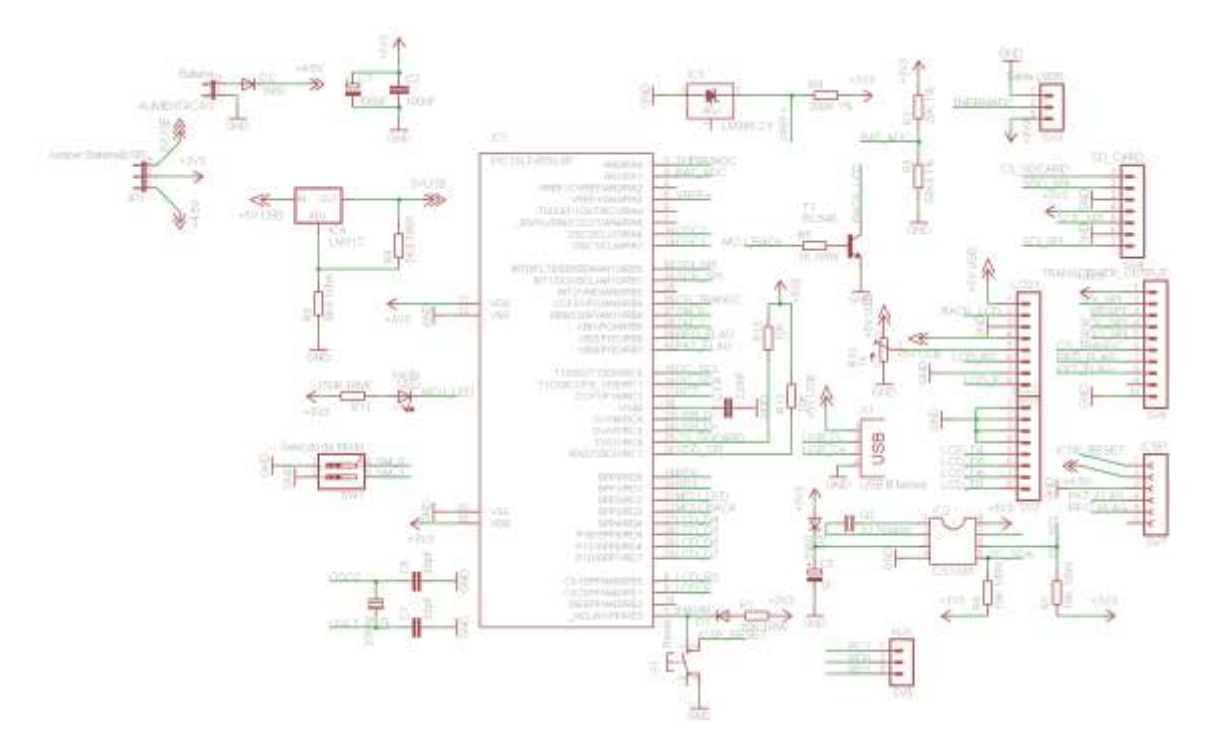

Figura 2.1- Esquemático da Placa Principal.

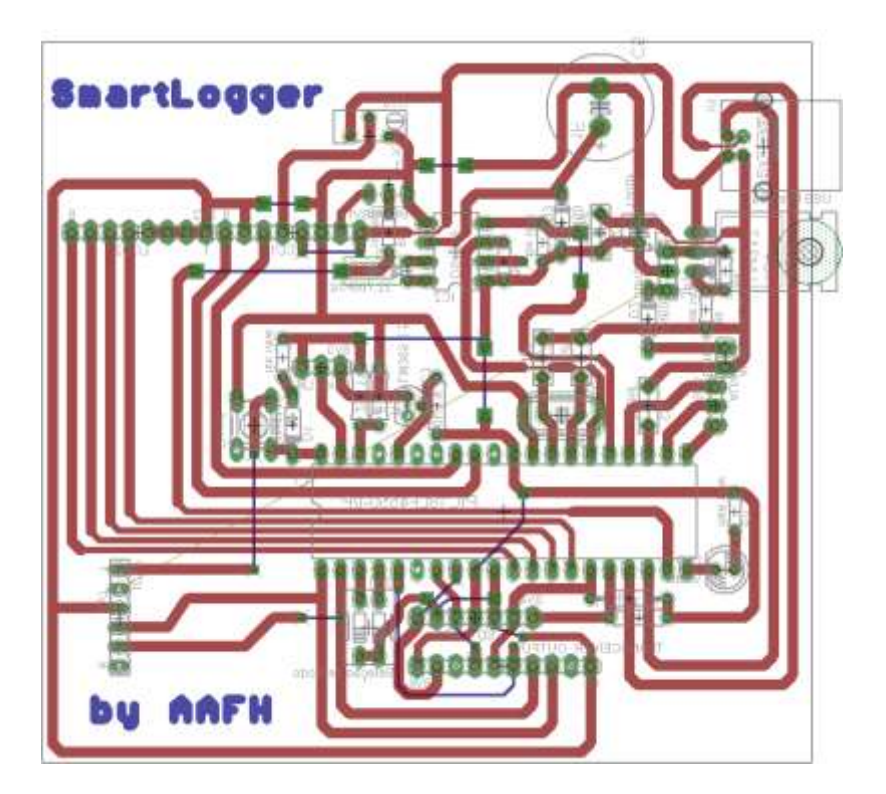

Figura 2.2 – Desenho do circuito Impresso da Placa Principal

### <span id="page-6-0"></span>**2.2 Push-Buttons para Ajustes**

A placa de Push-Buttons é responsável por ajustar a data e a hora do relógio, para isso cada push-button possui uma determinada função.

Lista de componentes utilizados:

4x Resistores de 10K ohms (R1, R2, R3 e R4)

4x Push-Buttons (S1, S2, S3 e S4)

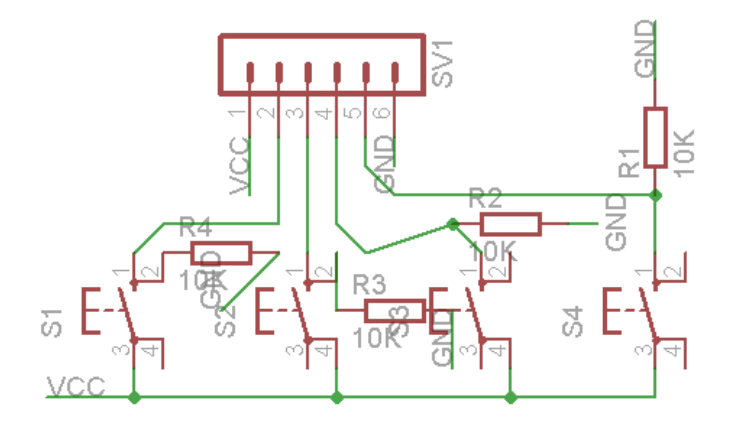

*Figura 2.7 – Esquemática do circuito do PushButtons*

<span id="page-6-1"></span>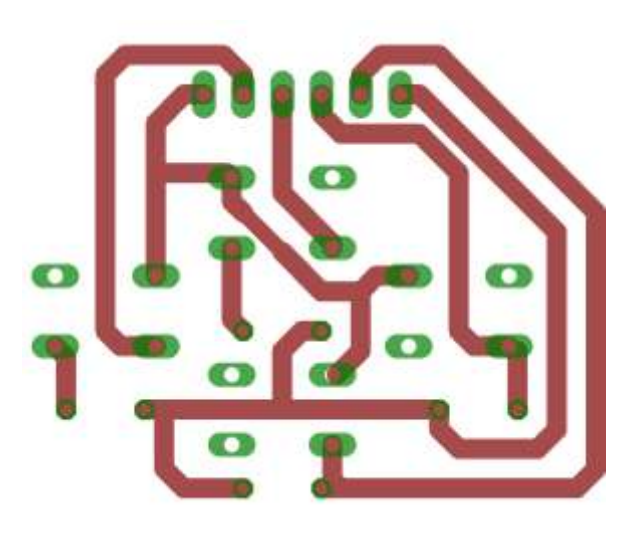

*Figura 2.8 – Desenho do circuito impresso do PushButtons*

## <span id="page-6-3"></span><span id="page-6-2"></span>**2.3 Funcionamento**

Através do compilador C18 (oferecido gratuitamente pela Microchip para PIC18F4550) e da biblioteca FATFS 32 foi desenvolvido um programa em C que interpreta o valor medido pelo TMP36 e registra um histórico de valores durante um espaço de tempo pré-determinado no cartão SD. Além disso, a temperatura atual, a hora atual e o número de amostras já coletadas são exibidas em um Display LCD.

## <span id="page-7-0"></span>**3. Conclusão**

Até a data da entrega do projeto todas as metas foram estabelecidas, ou seja, todos os módulos desenvolvidos funcionaram conforme o esperado e o SmartLogger armazena corretamente as informações relativas à temperatura em um cartão de memória SD.

## <span id="page-7-1"></span>**4. Galeria de Fotos**

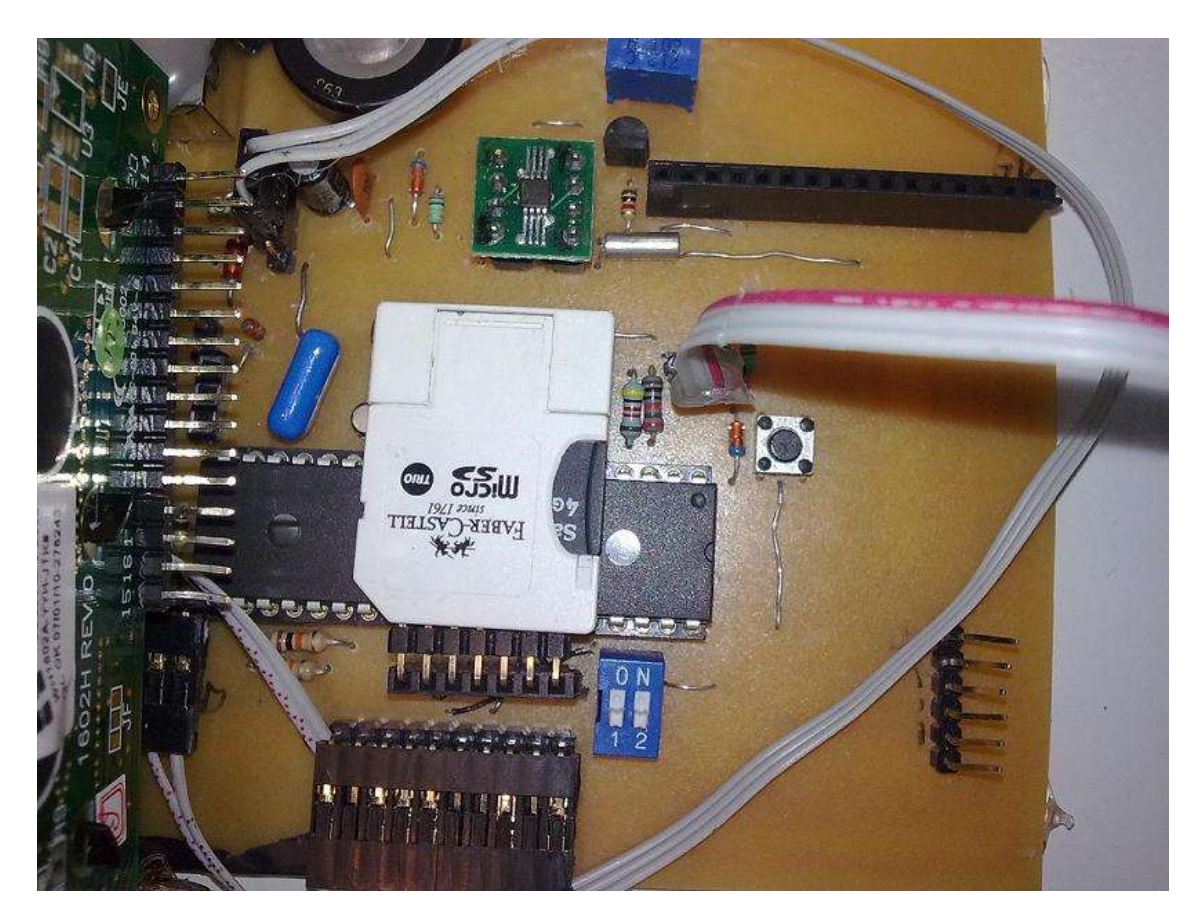

Figura 5.0 – Foto mostrando a placa principal do Smart Logger.

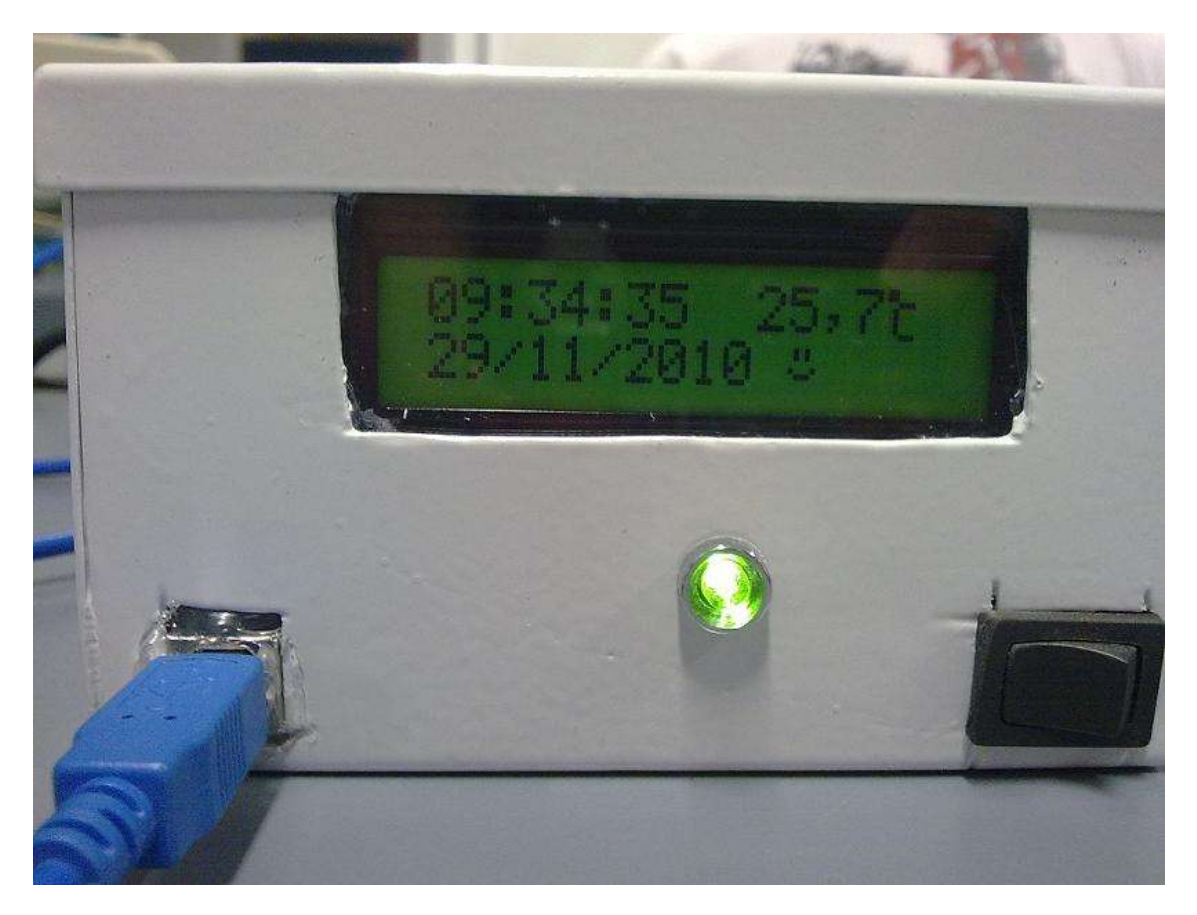

Figura 5.1 – Foto mostrando a caixa de alumínio que contém todo o projeto.

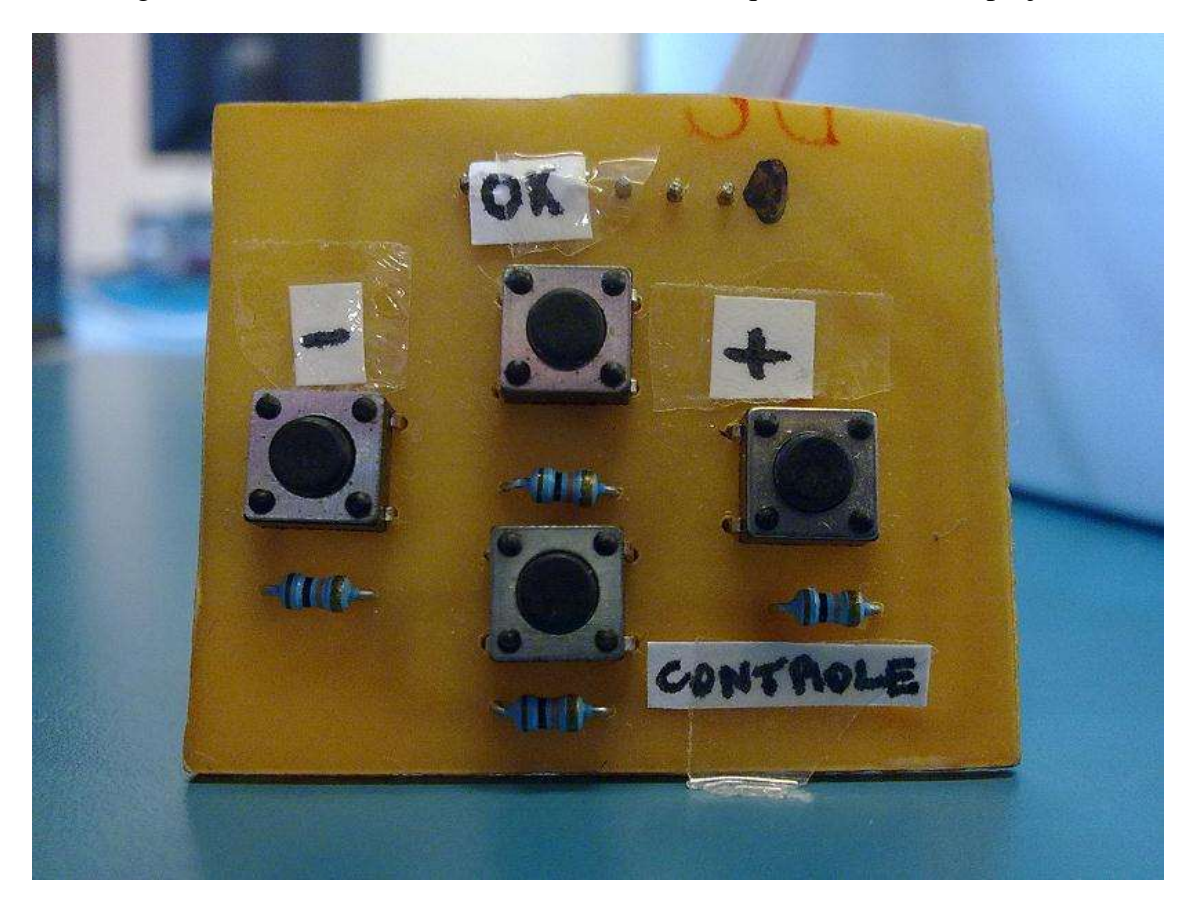

#### Figura 5.2 – Push-Buttons.

## <span id="page-9-0"></span>**5. O que é?**

#### <span id="page-9-1"></span>**5.1 Corrente elétrica**

A corrente elétrica é o movimento ordenado de partículas eletricamente carregadas. Vamos explicar a corrente elétrica a partir de um condutor metálico (um fio elétrico, por exemplo). Dentro desses condutores há muitos elétrons livres descrevendo um movimento caótico, sem direção determinada. Ao aplicar-se uma [diferença de](javascript:popUp()  [potencial](javascript:popUp() entre dois pontos do metal (ligando as pontas do fio a uma bateria, por exemplo), estabelece-se um [campo elétrico](javascript:popUp1() interno e os elétrons passam a se movimentar numa certa ordem, constituindo assim a corrente elétrica.

A corrente elétrica é definida como a razão entre a quantidade de carga que atravessa certa secção transversal (corte feito ao longo da menor dimensão de um corpo) do condutor num intervalo de tempo. A unidade de medida é o *Coulomb por segundo* (C/s), chamado de *Ampère* (A) no SI em homenagem ao físico e matemático francês André-Marie Ampère (1775-1836).

Fonte: UFPA.

### <span id="page-9-2"></span>**5.2 Diodo**

Um diodo é o tipo mais simples de [semicondutor.](http://eletronicos.hsw.uol.com.br/semicondutores.htm) De modo geral, um semicondutor é um material com capacidade variável de conduzir corrente elétrica. A maioria dos semicondutores é feita de um condutor pobre que teve impurezas [\(átomos](http://eletronicos.hsw.uol.com.br/atomos.htm) de outro material) adicionadas a ele. O processo de adição de impurezas é chamado de dopagem**.**

Um semicondutor com elétrons extras é chamado material tipo-N, já que tem partículas extras carregadas negativamente. No material tipo-N, elétrons livres se movem da área carregada negativamente para uma área carregada positivamente.

Um semicondutor com elétrons em buraco extras é chamado material tipo-P, já que ele efetivamente tem partículas extras carregadas positivamente. Os elétrons podem pular de buraco em buraco, movendo-se de uma área carregada negativamente para uma área carregada positivamente. Como resultado, os próprios buracos parecem se mover de uma área carregada positivamente para uma área carregada negativamente.

Um diodo é composto por uma seção de material tipo-N ligado a uma seção de material tipo-P, com eletrodos em cada extremidade. Essa combinação conduz eletricidade apenas em um sentido. Quando nenhuma tensão é aplicada ao diodo, os elétrons do material tipo-N preenchem os buracos do material tipo-P ao longo da junção entre as camadas, formando uma zona vazia. Em uma zona vazia, o material semicondutor volta ao seu estado isolante original - todos os buracos estão preenchidos,

de modo que não haja elétrons livres ou espaços vazios para elétrons, e assim a corrente não pode fluir.

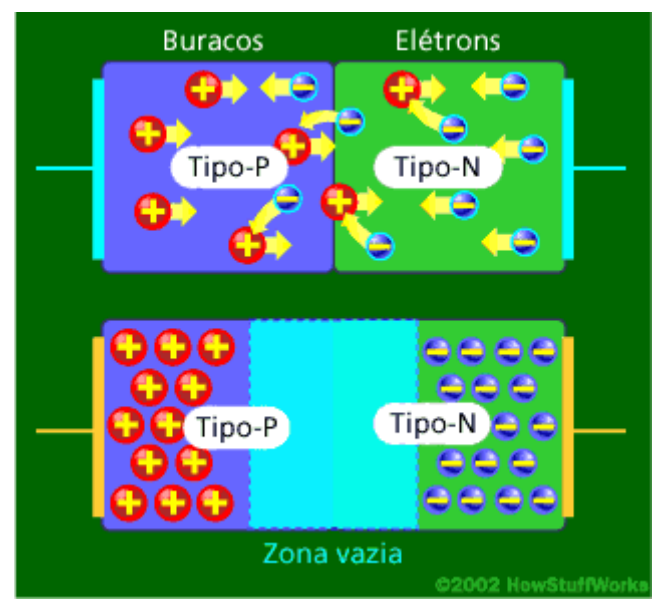

Figura 6.0 – Por dentro de um diodo.

Para se livrar da zona vazia, você precisa que elétrons se movam da área tipo-N para a área tipo-P e que buracos se movam no sentido inverso. Para fazer isto, você conecta o lado tipo-N do diodo ao terminal negativo do circuito e o lado tipo-P ao terminal positivo. Os elétrons livres no material tipo-N são repelidos pelo eletrodo negativo e atraídos para o eletrodo positivo. Os buracos no material tipo-P se movem no sentido contrário. Quando a diferença de potencial entre os eletrodos é alta o suficiente, os elétrons na zona vazia são retirados de seus buracos e começam a se mover livremente de novo. A zona vazia desaparece e a carga se move através do diodo.

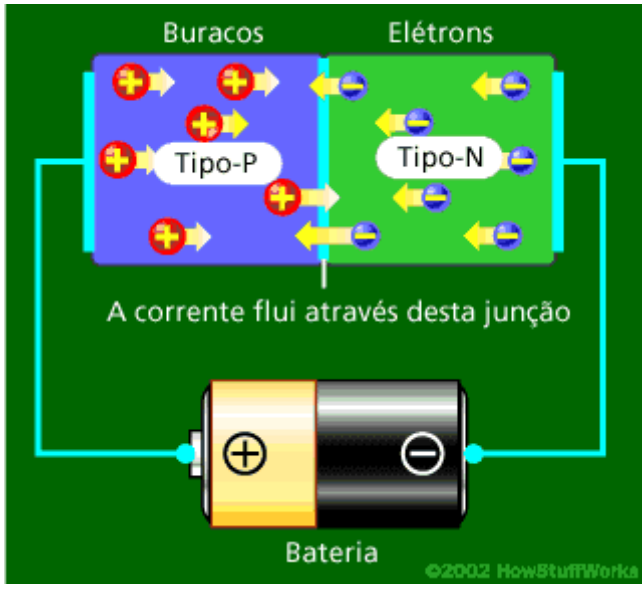

Figura 6.1 – Energia Elétrica fluindo pelo diodo.

Se você tentar mover a corrente no sentido oposto, com o lado tipo-P conectado ao terminal negativo do circuito e o lado tipo-N conectado ao pólo positivo, a corrente não fluirá. Os elétrons negativos no material tipo-N são atraídos para o eletrodo positivo. Os buracos positivos no material tipo-P são atraídos para o eletrodo negativo. Nenhuma corrente flui através da junção porque os buracos e os elétrons estão cada um se movendo no sentido errado. A zona vazia então aumenta.

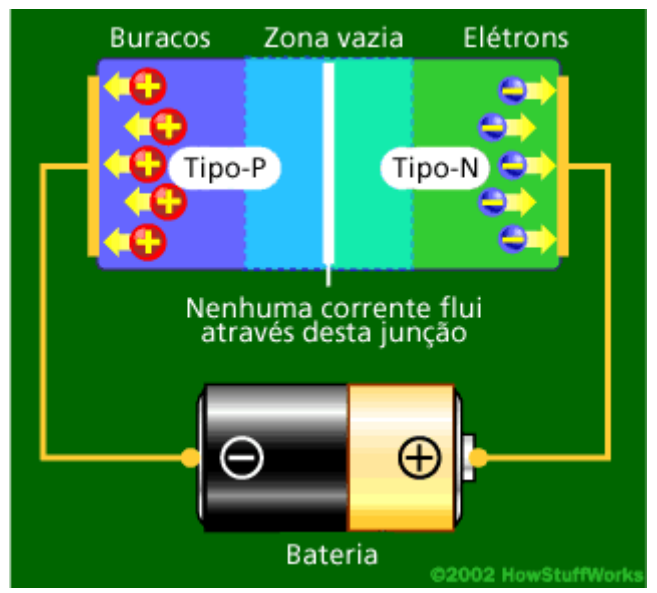

Figura 6.2 – Diodo não fluindo corrente elétrica.

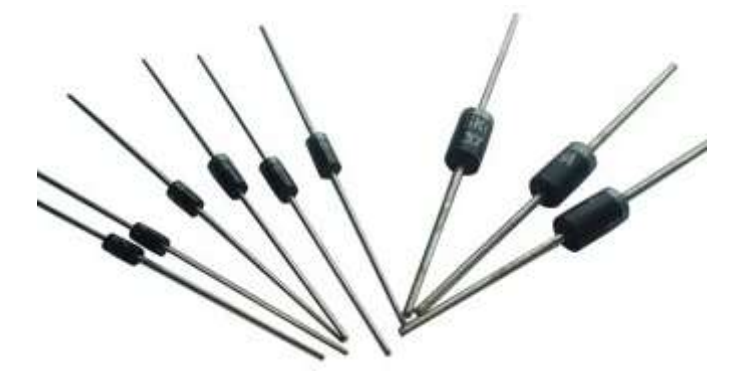

Figura 6.3 – Diodos existentes no mercado.

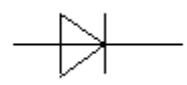

Figura 6.4 - Desenho esquemático de um diodo.

Fonte: HowStuffWorks

<span id="page-11-0"></span>**5.3 LED**

LED's é uma abreviação de "Light Emitting Diode" ou em português seria um Diodo Emissor de Luz, ele nada mais é do que um semicondutor que ao ser energizado ele emite uma luz. Ele é uma junção de semicondutores do tipo P e N, onde, o P é o positivo ou cátodo (falta de elétrons) e o N é o negativo ou o ânodo (excesso de elétrons), para mais detalhes sobre semicondutores a página onde está sendo explicado sobre os transistores nesse documento.

A cor do LED depende do cristal e da impureza de dopagem com que o componente é fabricado. O LED que utiliza o [arseneto de gálio](http://pt.wikipedia.org/w/index.php?title=Arseneto_de_g%C3%A1lio&action=edit&redlink=1) emite radiações [infravermelhas.](http://pt.wikipedia.org/wiki/Infravermelho) Dopando-se com fósforo, a emissão pode ser vermelha ou amarela, de acordo com a concentração. Utilizando-se fosfeto de gálio com dopagem de nitrogênio, a luz emitida pode ser verde ou amarela. Hoje em dia, com o uso de outros materiais, consegue-se fabricar LED's que emitem luz azul, violeta e até ultravioleta. Existem também os LED's brancos, mas esses são geralmente LED's emissores de cor azul, revestidos com uma camada de fósforo do mesmo tipo usado nas lâmpadas fluorescentes, que absorve a luz azul e emite a luz branca. Com o barateamento do preço, seu alto rendimento e sua grande durabilidade, esses LED's tornaram-se ótimos substitutos para as lâmpadas comuns, e devem substituí-las a médio ou longo prazo. Existem também os LED's chamados RGB, e que são formados por três "chips", um vermelho (R de red), um verde (G de green) e um azul (B de blue), esses LED's podem ser utilizados juntamente com um microcontrolador para variar as cores do modo que quiser.

Em geral, os leds operam com nível de tensão de 1,6 a 3,3V, sendo compatíveis com os circuitos de estado sólido. É interessante notar que a tensão é dependente do comprimento da onda emitida. Assim, os leds infravermelhos geralmente funcionam com menos de 1,5V, os vermelhos com 1,7V, os amarelos com 1,7V ou 2.0V, os verdes entre 2.0V e 3.0V, enquanto os leds azuis, violeta e ultravioleta geralmente precisam de mais de 3V, já a corrente consumida normalmente é de 20mA, mas dependendo o tipo de LED esse valor pode variar.O tempo de vida útil dele é de aproximadamente 100mil horas.

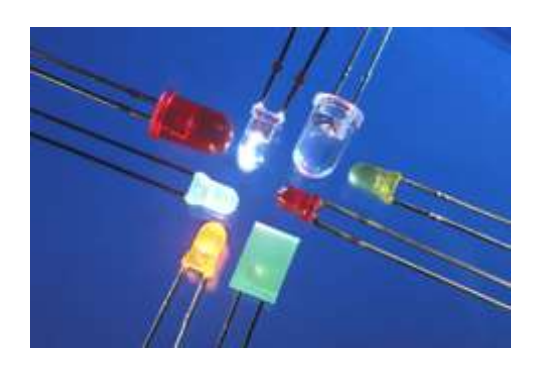

Figura 6.9 – Imagem de alguns LED's existentes no mercado.

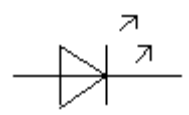

Figura 6.10 – Imagem do desenho esquemático de um LED.

Fonte: Wikipédia, HowStuffWorks.

### <span id="page-13-0"></span>*5.4 Resistor*

Os resistores são componentes responsáveis por transformar energias elétricas em energia térmica através do efeito Joule. Ele é fabricado com matérias resistivo, como carbono, por exemplo. Um resistor tem umas faixas coloridas que podem mostrar os valores da resistividade e a sua tolerância desse resistor, alguns resistores são longos e finos, com o material resistivo colocado ao centro, e um terminal de metal ligado em cada extremidade. Este tipo de encapsulamento é chamado de encapsulamento axial. Resistores usados em computadores e outros dispositivos são tipicamente muito menores, freqüentemente são utilizadas [tecnologia de montagem superficial](http://pt.wikipedia.org/wiki/Tecnologia_de_montagem_superficial) (Surfacemount technology), ou [SMT,](http://pt.wikipedia.org/wiki/SMT) esse tipo de resistor não possui terminais, já os resistores de maiores potências são produzidos mais robustos para dissipar calor de maneira mais eficiente, mas eles seguem basicamente a mesma estrutura.

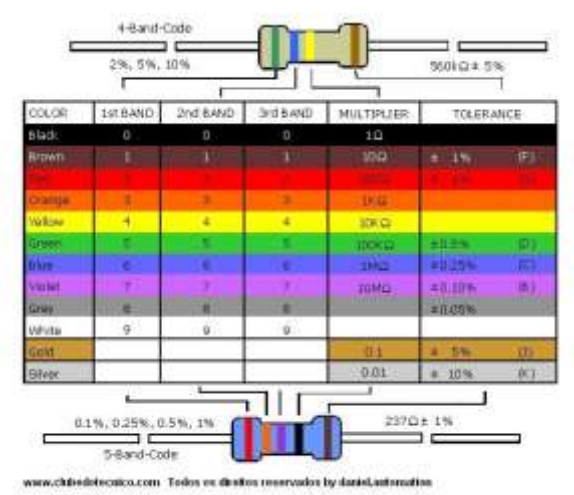

Figura 6.14 – Leitura das faixas do resistor.

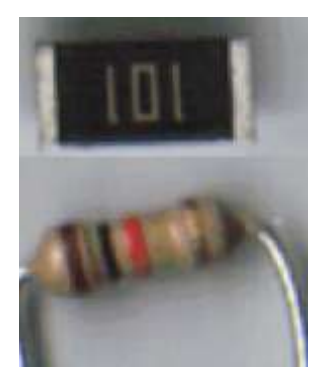

Figura 6.15 – Imagem de um resistor SMD (cima) e um resistor de carbono (baixo).

Fonte: Wikipédia, HowStuffWorks.

## <span id="page-14-0"></span>*5.5 Circuitos Integrados*

Um circuito integrado, também conhecido por chip, é um dispositivo microeletrônico que consiste de muitos transistores e outros componentes interligados capazes de desempenhar muitas funções. Suas dimensões são extremamente reduzidas, os componentes são formados em pastilhas de material [semicondutor.](http://pt.wikipedia.org/wiki/Semicondutor)

A importância da integração está no baixo custo e alto desempenho, além do tamanho reduzido dos circuitos aliado à alta confiabilidade e estabilidade de funcionamento. Uma vez que os componentes são formados ao invés de montados, a resistência mecânica destes permitiu montagens cada vez mais robustas a choques e impactos mecânicos, permitindo a concepção de portabilidade dos dispositivos eletrônicos.

No circuito integrado completo ficam presentes os transístores, condutores de interligação, componentes de polarização, e as camadas e regiões isolantes ou condutoras obedecendo ao seu projeto de arquitetura.

No processo de formação do chip, é fundamental que todos os componentes sejam implantados nas regiões apropriadas da pastilha. É necessário que a isolação seja perfeita, quando for o caso. Isto é obtida por um processo chamado difusão, que se dá entre os componentes formados e as camadas com o material dopado com fósforo, e separadas por um material dopado com boro, e assim por diante.

Após sucessivas interconexões, por boro e fósforo, os componentes formados ainda são interconectados externamente por uma camada extremamente fina de alumínio, depositada sobre a superfície e isolada por uma camada de dióxido de silício.

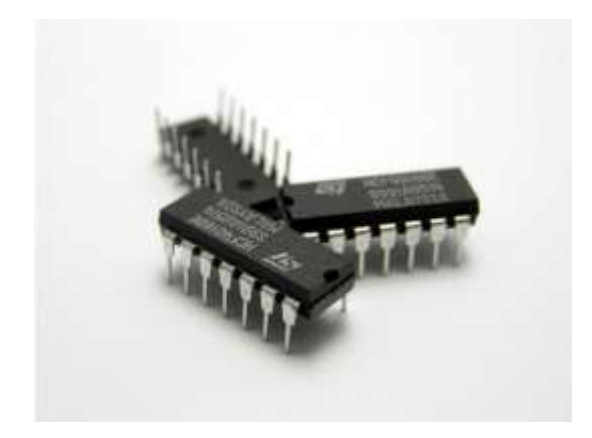

Figura 6.16 – Imagem de um Circuito Integrado.

Fonte: Wikipédia, Guia do Hardware.

## <span id="page-15-0"></span>*5.6 Transistor*

O primeiro projeto surgiu em 16 de Dezembro de 47, onde era usado um pequeno bloco de germânio (que na época era junto com o silício o semicondutor mais pesquisado) e três filamentos de ouro. Um filamento era o pólo positivo, o outro o pólo negativo, enquanto o terceiro tinha a função de controle. Tendo apenas uma carga elétrica no pólo positivo, nada acontecia, o germânio atuava como um isolante, bloqueando a corrente. Porém, quando certa tensão elétrica era aplicada usando o filamento de controle, um fenômeno acontecia e a carga elétrica passava a fluir para o pólo negativo. Haviam criado um dispositivo que substituía a válvula, sem possuir partes móveis, ao mesmo tempo, muito mais rápidos. Este primeiro transistor era relativamente grande, mas não demorou muito para que este modelo inicial fosse aperfeiçoado.

Durante a década de 50, o transistor foi gradualmente dominando a indústria, substituindo rapidamente as problemáticas válvulas. Os modelos foram diminuindo de tamanho, caindo de preço e tornando-se mais rápidos. Alguns transistores da época podiam operar a até 100 MHz. Claro que esta era a freqüência que podia ser alcançada por um transistor sozinho, nos computadores da época, a freqüência de operação era muito menor, já que em cada ciclo de processamento o sinal precisa passar por vários transistores.

Mas, o grande salto foi à substituição do germânio pelo silício. Isto permitiu miniaturizar ainda mais os transistores e baixar seu custo de produção. Os primeiros transistores de junção comerciais foram produzidos partir de 1960 pela Crystalonics. A idéia do uso do silício para construir transistores é que adicionando certas substâncias em pequenas quantidades é possível alterar as propriedades elétricas do silício. As primeiras experiências usavam fósforo e boro, que transformavam o silício em condutor por cargas negativas ou condutoras por cargas positivas, dependendo de qual dos dois

materiais fosse usado. Estas substâncias adicionadas ao silício são chamadas de impurezas, e o silício "contaminado" por elas é chamado de silício dopado.

O funcionamento e um transístor são bastante simples, quase elementar. É como naquele velho ditado "as melhores invenções são as mais simples". As válvulas eram muito mais complexas que os transistores e mesmo assim foram rapidamente substituídas por eles. Um transistor é composto basicamente de três filamentos, chamados de base, emissor e coletor. O emissor é o pólo positivo, o coletor o pólo negativo, enquanto a base é quem controla o estado do transistor, que como vimos, pode estar ligado ou desligado. Quando o transistor está desligado, não existe carga elétrica na base, por isso, não existe corrente elétrica entre o emissor e o coletor (temos então um bit 0). Quanto é aplicado certa tensão na base, o circuito é fechado e é estabelecida a corrente entre o emissor e o receptor (um bit 1).

### **Método de fabricação do transistor**

Os materiais utilizados atualmente na fabricação do transistor são o [Silício](http://pt.wikipedia.org/wiki/Sil%C3%ADcio) (Si), o Gálio (Ga) e alguns óxidos. Na natureza, o silício é um material isolante elétrico, devido à conformação das ligações eletrônicas de seus átomos, gerando uma rede eletrônica altamente estável.

O silício é purificado e passa por um processo que forma uma estrutura cristalina em seus átomos. O material é cortado em finos discos, que a seguir vão para um processo chamado de dopagem, onde são introduzidas quantidades rigorosamente controladas de materiais selecionados (conhecidos como impurezas) que transformam a estrutura eletrônica, introduzindo-se entre as ligações dos [átomos](http://pt.wikipedia.org/wiki/%C3%81tomo) de silício, recebe ou doa [elétrons](http://pt.wikipedia.org/wiki/El%C3%A9tron) dos [átomos,](http://pt.wikipedia.org/wiki/%C3%81tomo) gerando o silício P ou N, conforme ele seja positivo (tenha falta de elétrons) ou negativo (tenha excesso de elétrons). Se a impureza tiver um elétron a mais, um elétron fica sobrando na estrutura cristalina. Se tiver um elétron a menos, fica faltando um elétron, o que produz uma lacuna (que funciona como se fosse um buraco móvel na estrutura cristalina). Como resultado, temos ao fim desse processo um semicondutor.

O transistor é montado juntando uma camada P, uma N e outra P, criando-se um transistor do tipo PNP. O transistor do tipo NPN é obtido de modo similar. A camada do centro é denominada base, e as outras duas são o emissor e o coletor. No símbolo do componente, o emissor é indicado por uma seta, que aponta para dentro do transistor se o componente for PNP, ou para fora se for NPN.

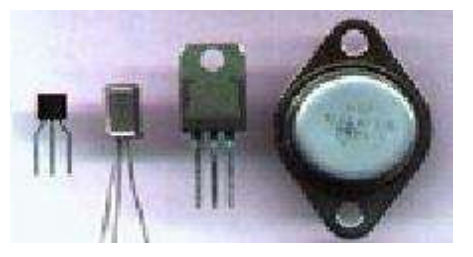

Figura 6.17 – Imagem de alguns transistores existentes no mercado.

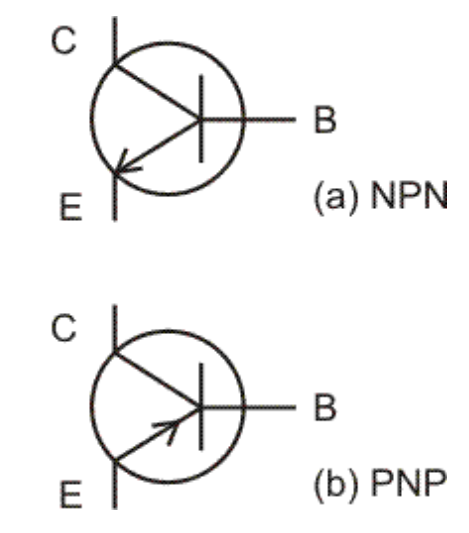

Figura 6.18 - Imagem do símbolo de um transistor do tipo PNP e outro do NPN. Fonte: Wikipédia, Guia do Hardware.

### <span id="page-17-0"></span>*5.7 Capacitor*

Capacitor é um componente que armazena [energia](http://pt.wikipedia.org/wiki/Energia) num [campo elétrico,](http://pt.wikipedia.org/wiki/Campo_el%C3%A9ctrico) acumulando um desequilíbrio interno de [carga elétrica.](http://pt.wikipedia.org/wiki/Carga_el%C3%A9trica)

Como a pilha, o capacitor possui dois terminais. Dentro do capacitor, os terminais conectam-se a duas placas metálicas separadas por um dielétrico. O dielétrico pode ser ar, papel, plástico ou qualquer outro material que não conduza eletricidade e impeça que as placas se toquem.

Em um circuito eletrônico, um capacitor é indicado da seguinte forma:

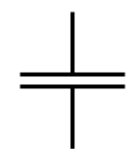

Figura 6.20 – Representação de um capacitor.

Capacitores são comumente usados em [fontes de energia](http://pt.wikipedia.org/wiki/Fonte_de_energia) onde elas suavizam a saída de uma onda retificada completa ou meia onda.

Por passarem sinais de Corrente Alternada e bloquearem Corrente Contínua, capacitores são freqüentemente usados para separar circuitos Corrente alternada de corrente continua. Este método é conhecido como acoplamento AC.

Capacitores também são usados na correção de [fator de potência.](http://pt.wikipedia.org/wiki/Fator_de_pot%C3%AAncia) Tais capacitores freqüentemente vêm como três capacitores conectados como uma [carga](http://pt.wikipedia.org/wiki/Carga) [trifásica.](http://pt.wikipedia.org/wiki/Trif%C3%A1sica) Geralmente, os valores desses capacitores não são dados pela sua capacitância, mas pela sua [potência reativa](http://pt.wikipedia.org/wiki/Pot%C3%AAncia_reativa) em var.

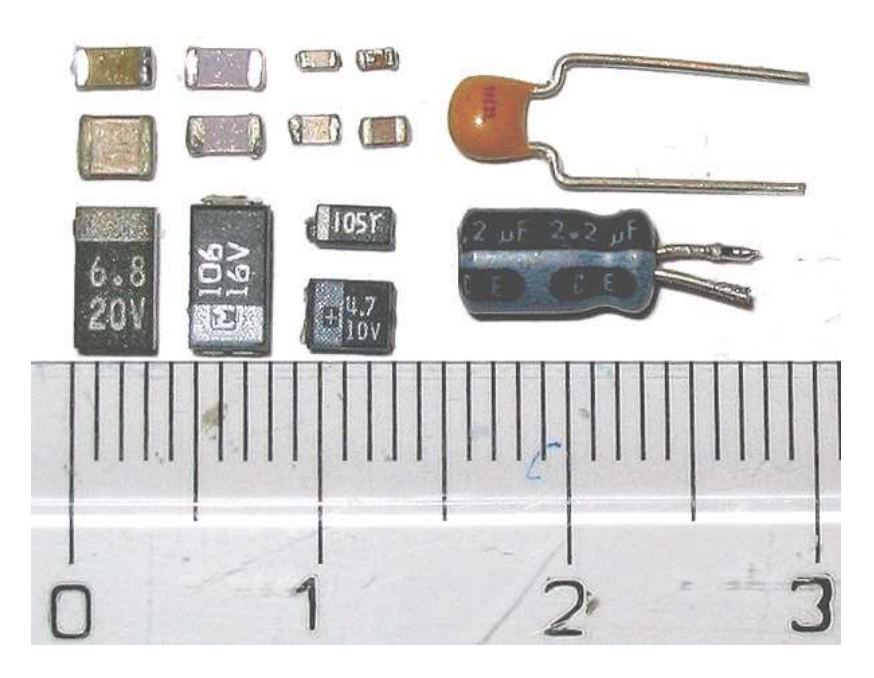

Figura 6.21 – Exemplos de capacitores.

Fonte: Wikipédia, HowStuffWorks.